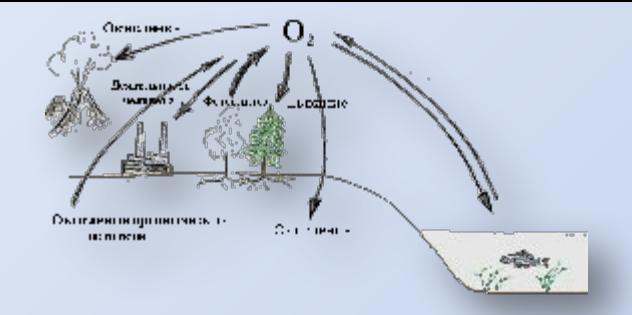

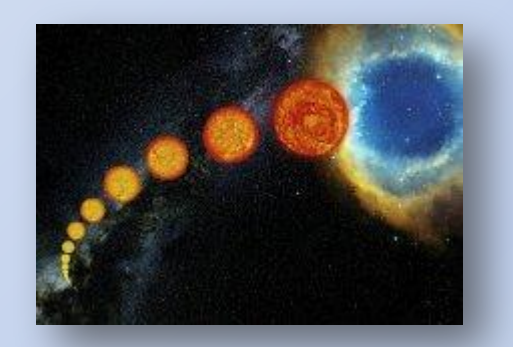

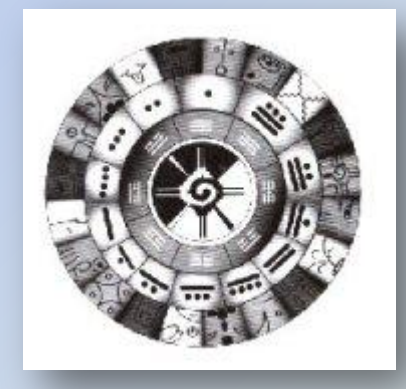

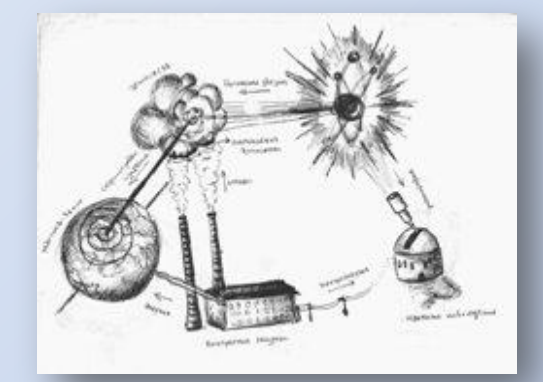

## **ЦИКЛЫ**

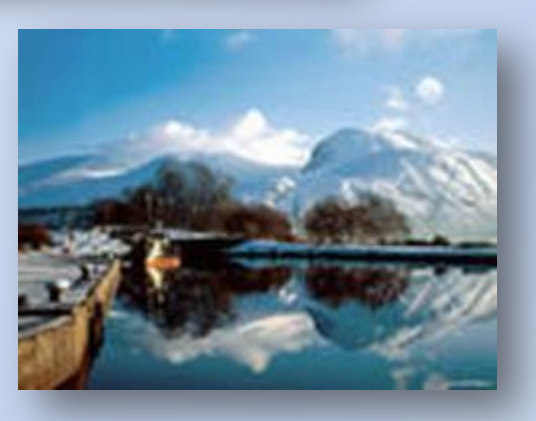

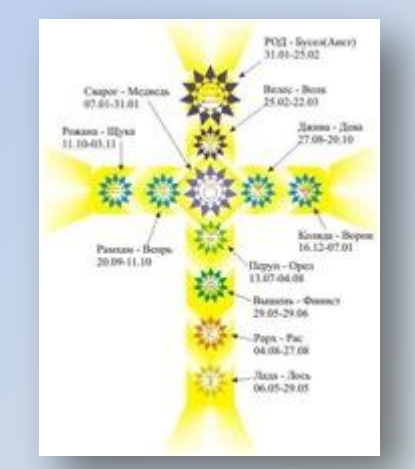

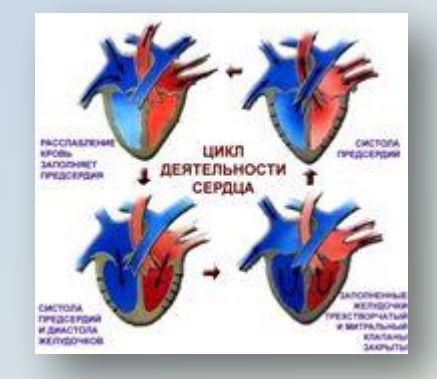

Преподаватель информатики КГБОУ СПО «Барнаульский государственный педагогический колледж» **Жиляева Ирина Петровна**

# Цикл с параметром Мовторение

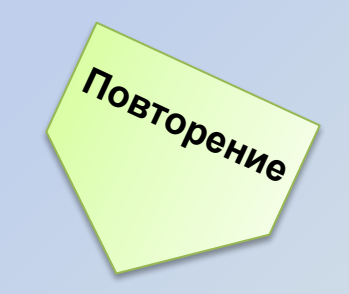

- **1. Прямой цикл**
	- **For** <*параметр*>:=*А* **to** *В* **do** <*тело цикла*>;
	- где А <начальное значение>,
		- В <конечное значение>; A≤B.
- **2. Обратный цикл For** <*параметр*>:= А **downto** В **do** <*тело цикла*>; A≥B.

Найти количество четных чисел в диапазоне от 20 до 100?

**NOBTODEHING** 

Program zadacha1;

Var I, k: Integer;

**Begin** 

 $Cls$ 

For I:=20 To 100 Do If I mod 2=0 then  $k:=k+1$ ; Writeln('Количество четных чисел в диапазоне от 20 до 100 =  $(k)$ ; End.

Найти количество цифр в веденном nзначном натуральном числе.

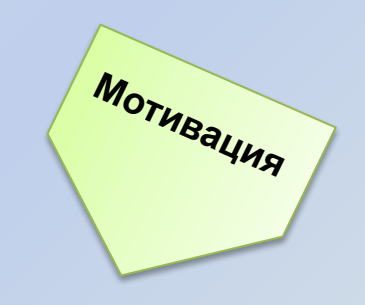

Пусть дано семизначное число:

5489671

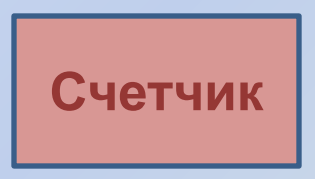

Идея решения:

Отсекаем последовательно последнюю цифру числа.

Увеличиваем при этом каждый раз счетчик на 1.

**Найти количество цифр в веденном nзначном натуральном числе.** 

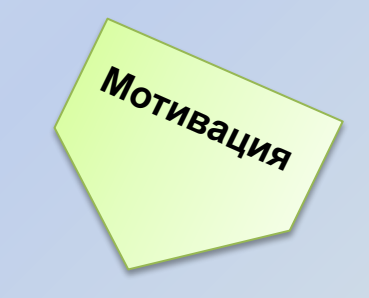

### **Проблема?**

**Если число n-значное, то неизвестно: сколько шагов нужно сделать.**

#### **Когда нужно остановиться?**

**Когда число (после очередного отсекания цифры) станет равным нулю.**

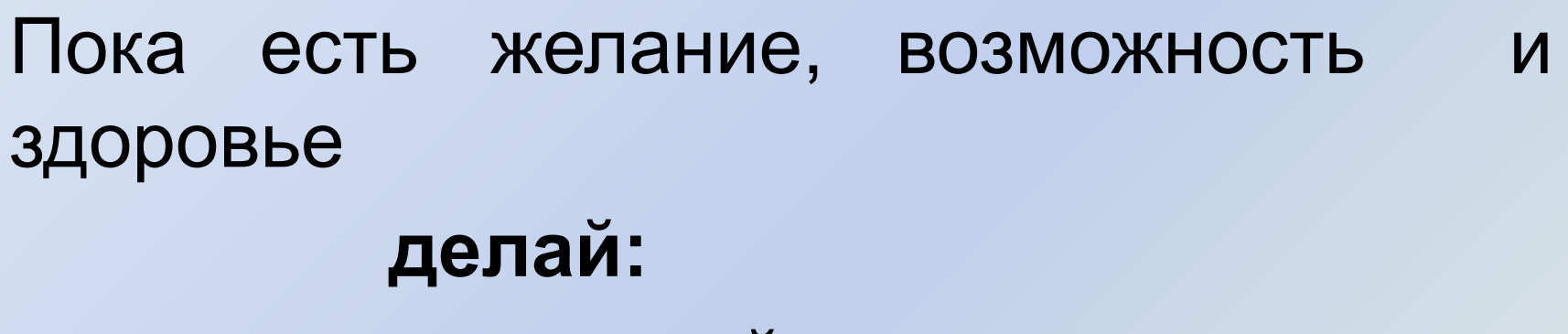

*посещай занятия спортом.*

 **Мотивация**

 **Мотивация**

Спортсмен стоит на старте. На финише – тренер. Спортсмен добегает до финиша, тренер у него спрашивает: «Устал?». Если спортсмен говорит: «Нет», то снова бежит от старта к финишу, а иначе бег заканчивается.

### **•Цикл с постусловием**

*•Циклы с условием* **•Цикл с предусловием** Цикл с предусловием из поводение

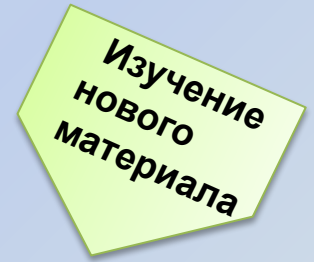

### *Синтаксис оператора:*  **while <условие> do <тело цикла>;**

*Блок – схема:*

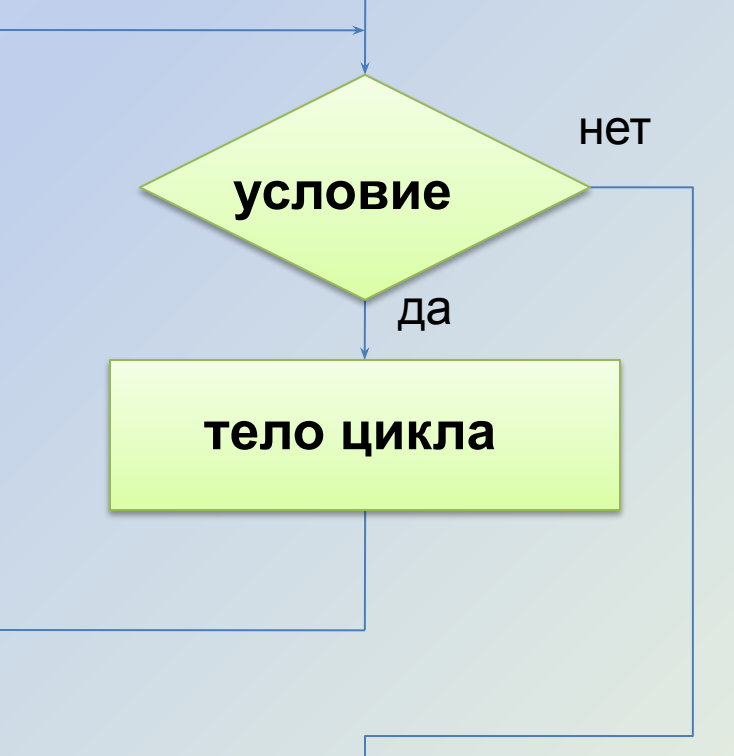

#### Найти количество цифр в веденном n-значном

#### натуральном числе.

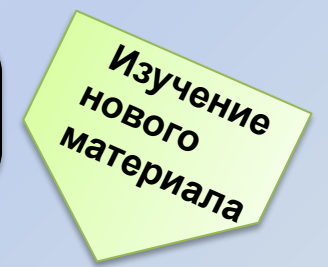

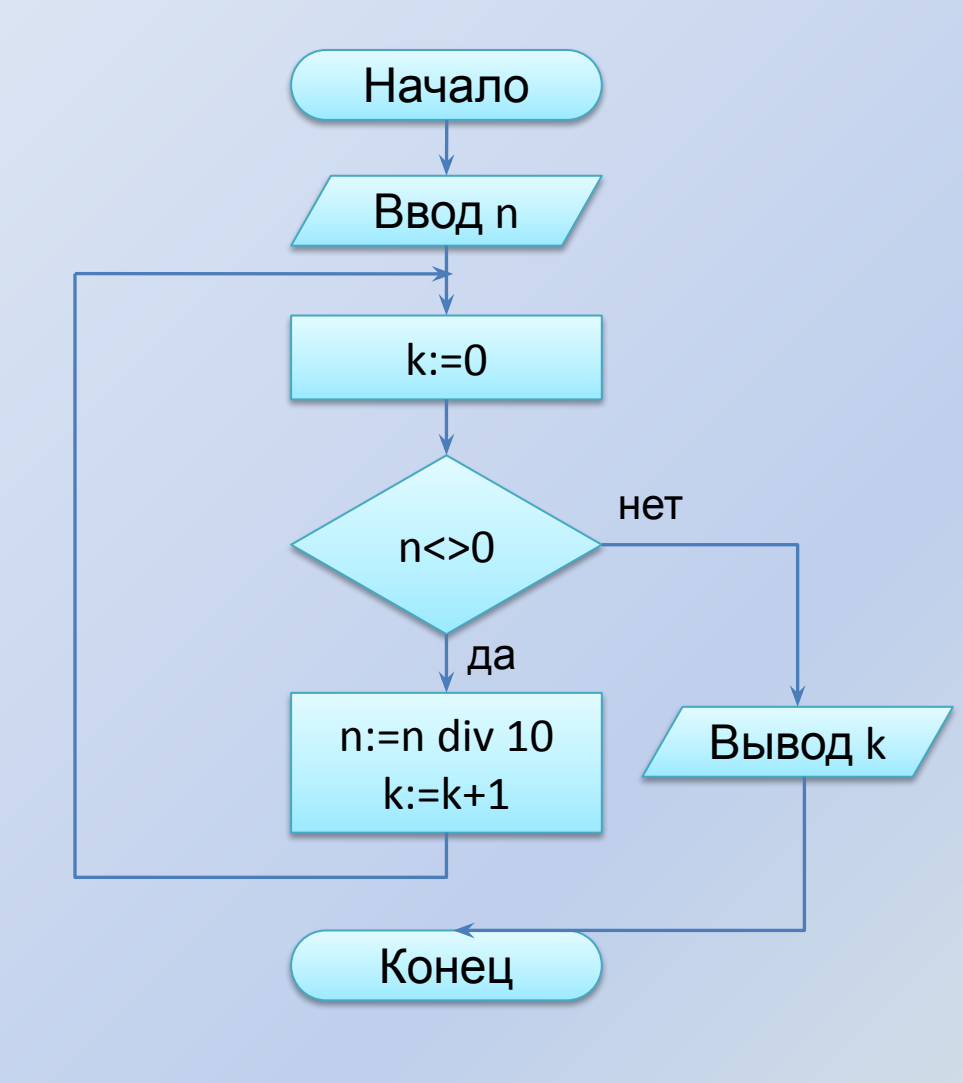

program kolichestvo\_zifr; var n, k: integer; begin cls; write ('Введите натуральное nзначное число - ');  $readln(n);$  $k := 0;$ while  $n \leq 0$  do begin  $n := n$  div 10;  $k := k + 1$ ; end; writeln ('В числе ', n, ' количество цифр равно ', k); end.

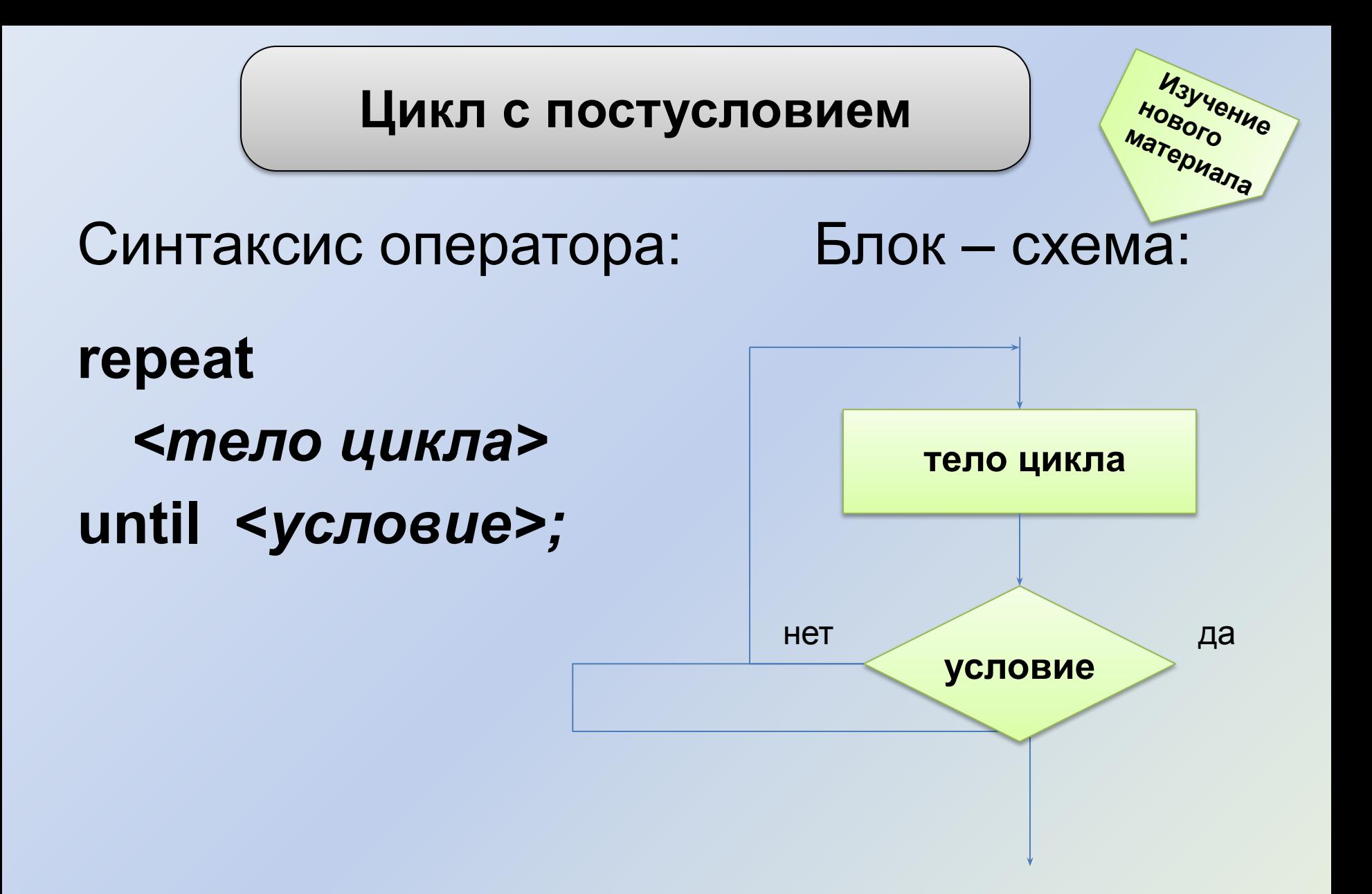

#### **Найти количество цифр в веденном n-значном**

#### **натуральном числе.**

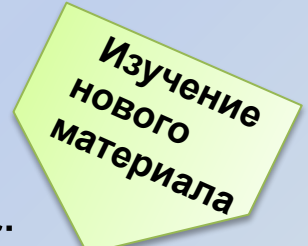

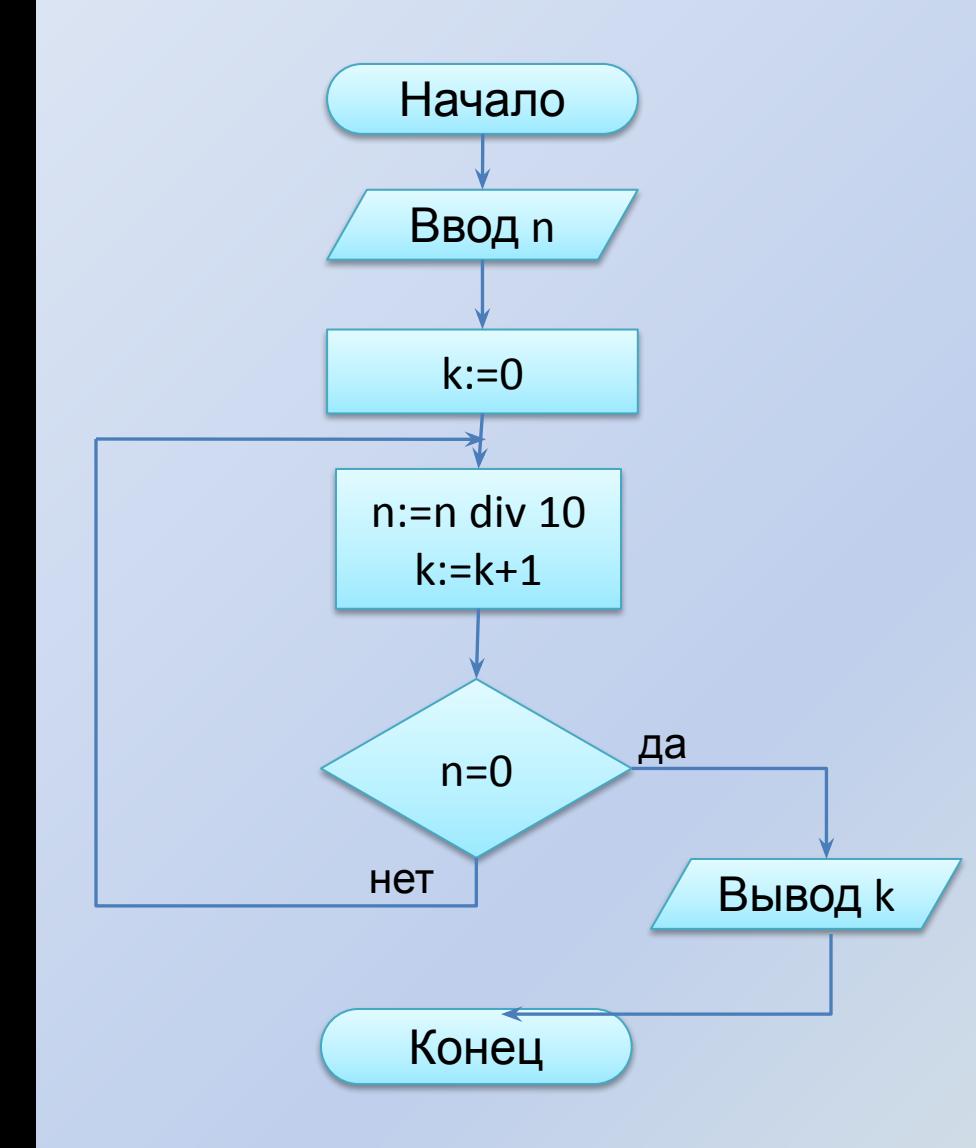

program kolichestvo\_zifr; var n, k: integer; begin cls; write ('Введите натуральное nзначное число - '); readln(n);  $k := 0$ ; repeat n:=n div 10;  $k:=k+1$ ; until  $n = 0$ ; writeln ('В числе ', n, ' количество цифр равно ', k); end.

#### **Цикл с предусловием While (пока условие истинно)**

#### **Цикл с постусловием Repeat**

**(до истинности условия)**

**До начала цикла должны быть сделаны начальные установки переменных, управляющих условием цикла, для корректного входа в цикл.**

**В теле цикла должны присутствовать операторы, изменяющие переменные условия так, чтобы цикл через некоторое число повторений завершился.**

**Можно использовать сложные условия.**

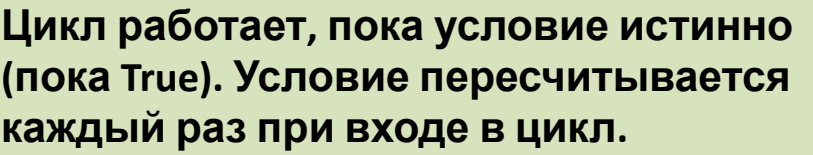

**Цикл завершается, когда условие становится ложным (False).**

**Тело цикла может не выполниться ни разу, если исходное значение условия при входе в цикл False.**

**Если в теле цикла требуется выполнить более одного оператора, то необходимо использовать составной оператор begin…end.**

**Цикл работает, пока условие ложно (пока False). Условие пересчитывается каждый раз при выходе из цикла.**

**Цикл завершается, когда условие становится истинным (True).**

**Тело цикла обязательно выполнится хотя бы один раз, независимо от условия.**

**Использование составного оператора не требуется, так как их роль играют служебные слова repeat…until.**

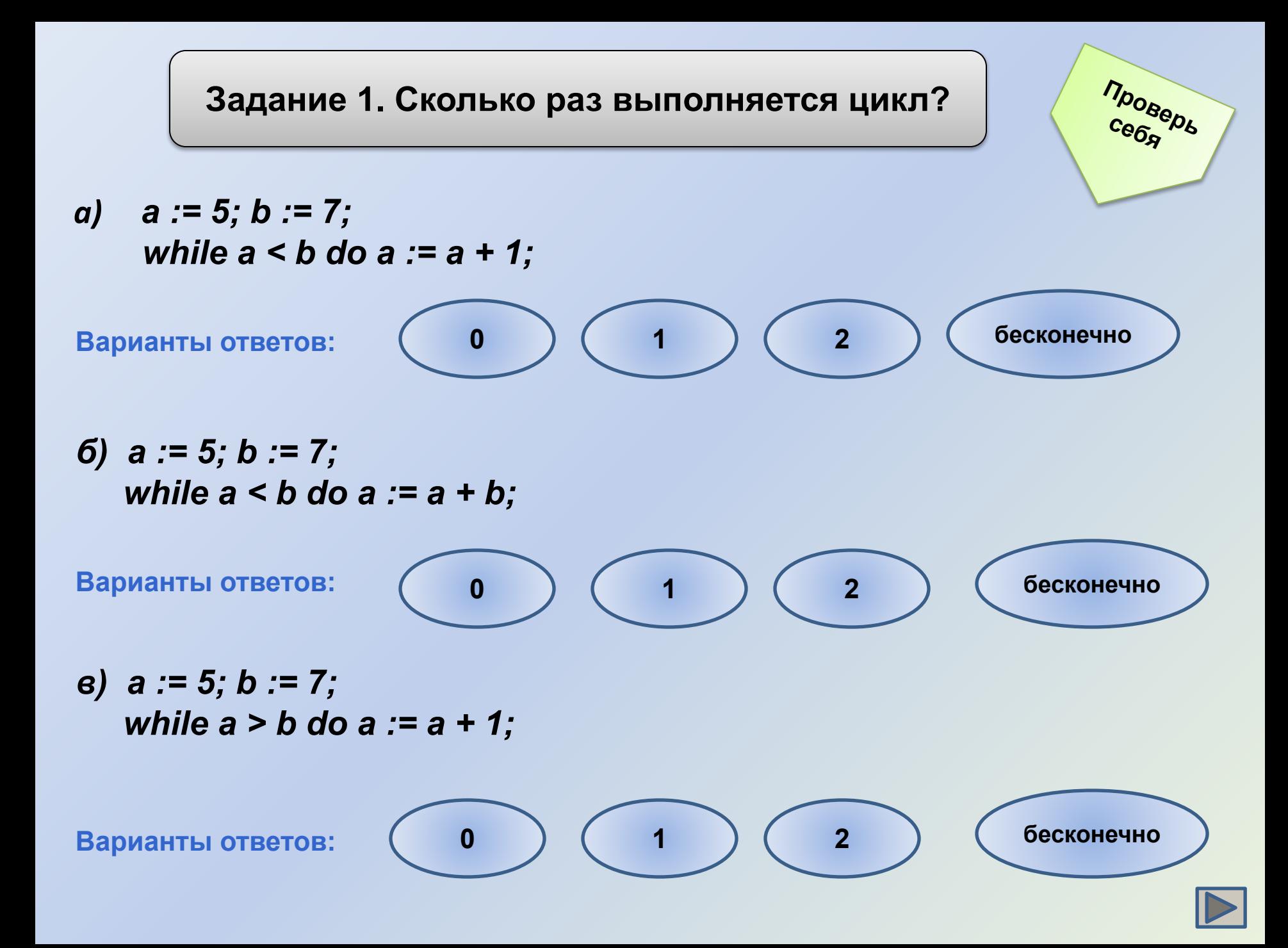

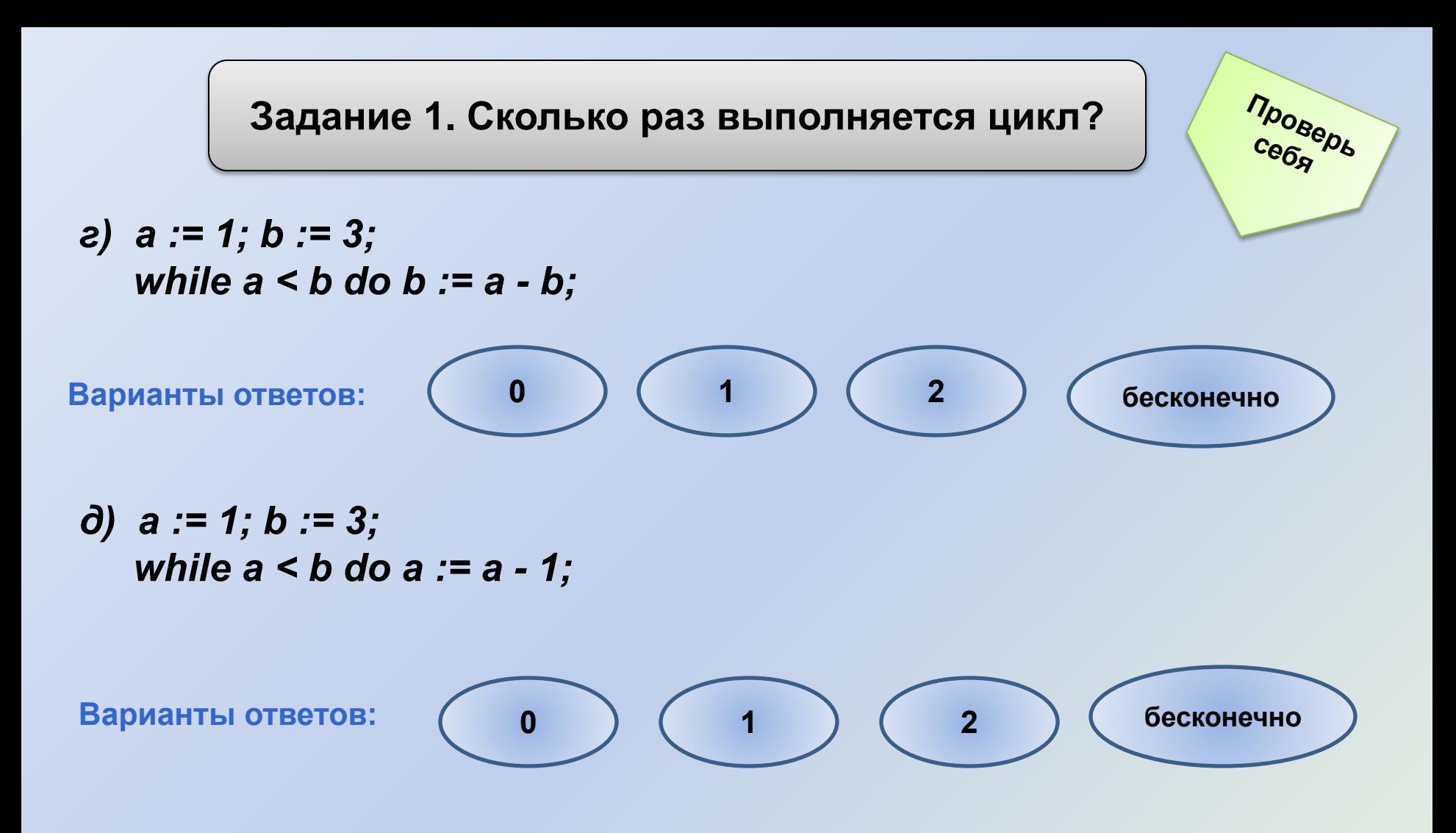

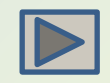

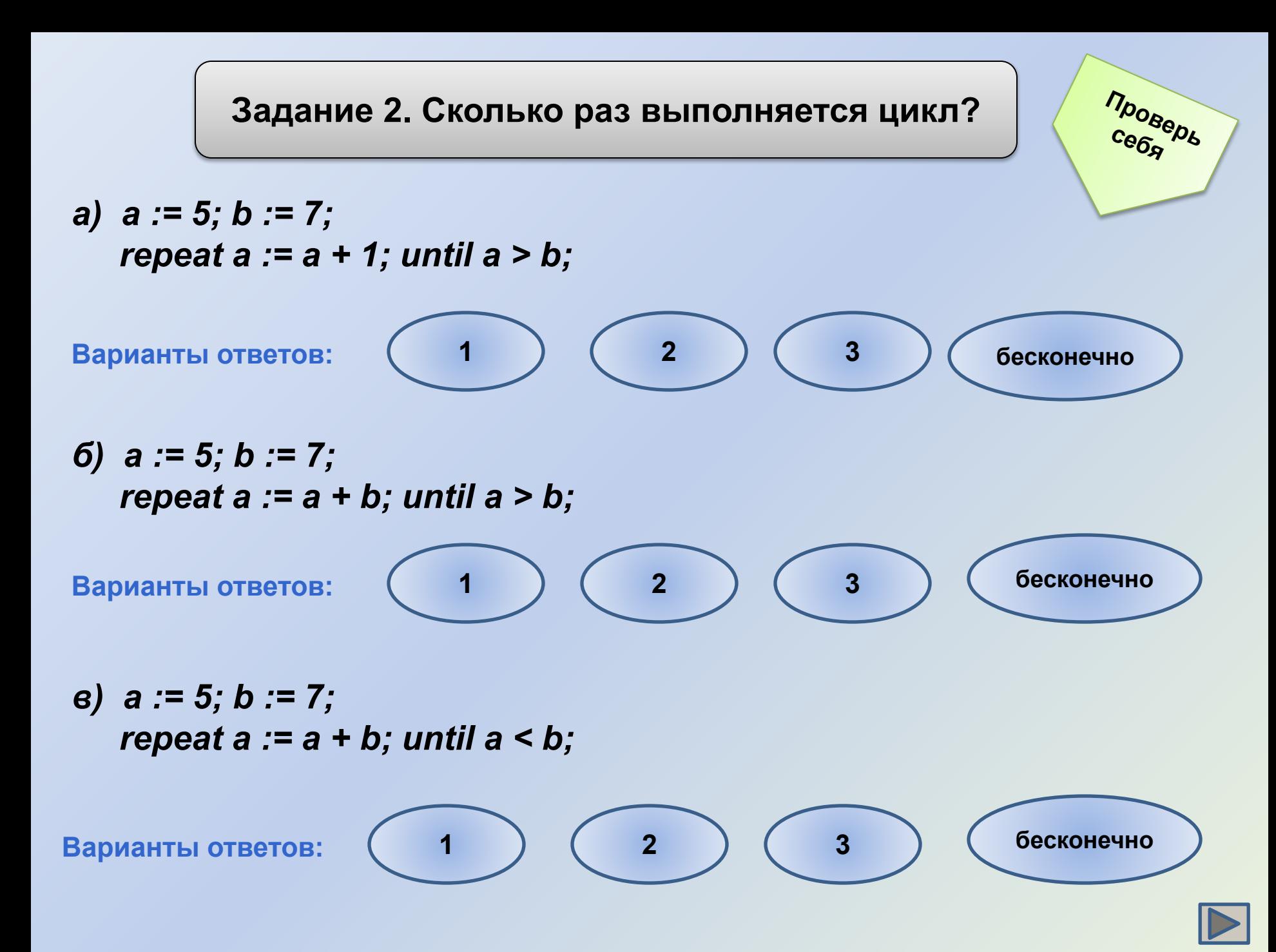

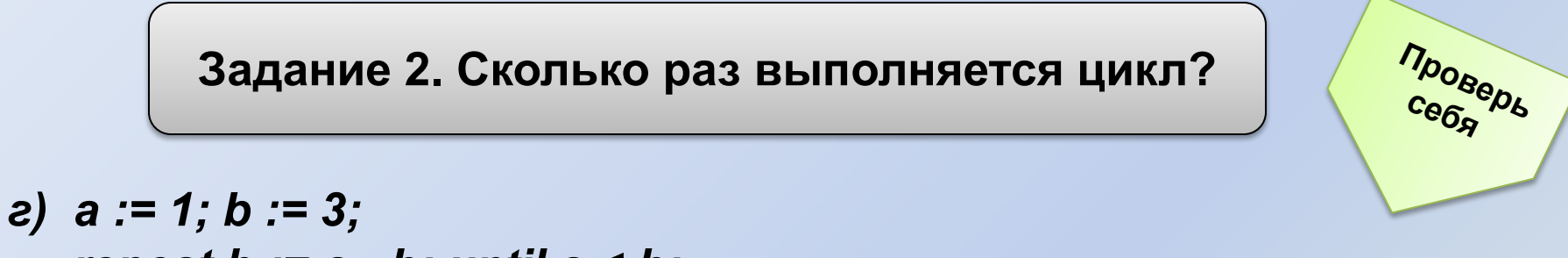

 *repeat b := a - b; until a < b;*

**Варианты ответов:**

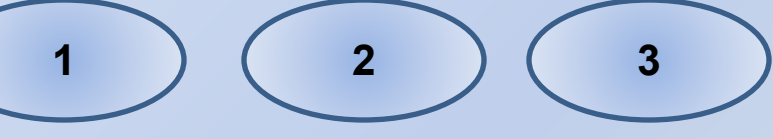

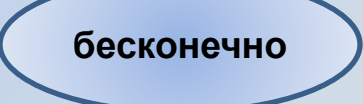

*д) a := 1; b := 3; repeat a := a + 2; until a < b;*

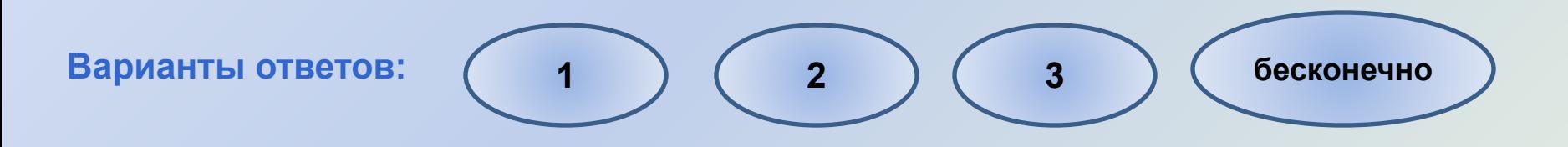

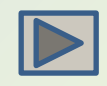

# **Индивидуальные задания для компьютерного** Практикума <sub>Закрепление</sub><br>Шикл с постусловием <sup>изученио</sup>го

#### **Цикл с предусловием Цикл с постусловием**

**Задача 1.** Дано натуральное n-значное число. Верно ли, что сумма его цифр больше  $10$ .

**Задача 2.** Дано натуральное n-значное число. Определить, сколько раз в нем встречается цифра, равная последней.

**Задача 3.** Составить программу нахождения количества делителей числа n (значение n вводится с клавиатуры).

**Задача 4.** Дана непустая последовательность целых чисел, оканчивающаяся нулем. Найти сумму всех чисел последовательности.

**Задача 1.** Дано натуральное число. Верно ли, что это число четырехзначное?

 **изученного**

**Задача 2.** Известны оценки по информатике 15 учеников класса. Выяснить, есть ли среди них двойки.

**Задача 3.** Даны вещественные числа  $b_1, b_2, b_3, \ldots, b_9$ . Определить среднее арифметическое тех из них, которые больше 10.

**Задача 4.** Известна масса каждого из 15 учеников класса. Верно ли, что масса самого тяжёлого из них превышает массу самого лёгкого более, чем в два раза?

#### **Домашнее задание**

**Задача 1**. Дано натуральное число. Определить, есть ли в нём цифра **a.**

**Задача 2.** Составить программу планирования закупки товара в магазине на сумму, не превышающую заданную величину.

Задачи решить двумя способами:

- 1) c использованием оператора цикла с предусловием;
- 2) c использованием оператора цикла с постусловием.